# Physique Numérique – TP4 Intégration Numérique

#### Victor Lanvin

### 1 Introduction

Dans ce TP, on s'intéresse aux méthodes numériques de calcul d'intégrales. On étudiera plus précisément la méthode des trapèzes, en une et deux dimensions.

Dans un premier temps, on testera cette méthode sur diverses fonctions connues afin d'en vérifier le bon fonctionnement.

On appliquera ensuite cette méthode au calcul d'interférences par des fentes d'Young de diverses sources (ponctuelle, anneau, galaxie, . . . ).

## 2 Calcul d'intégrale numérique

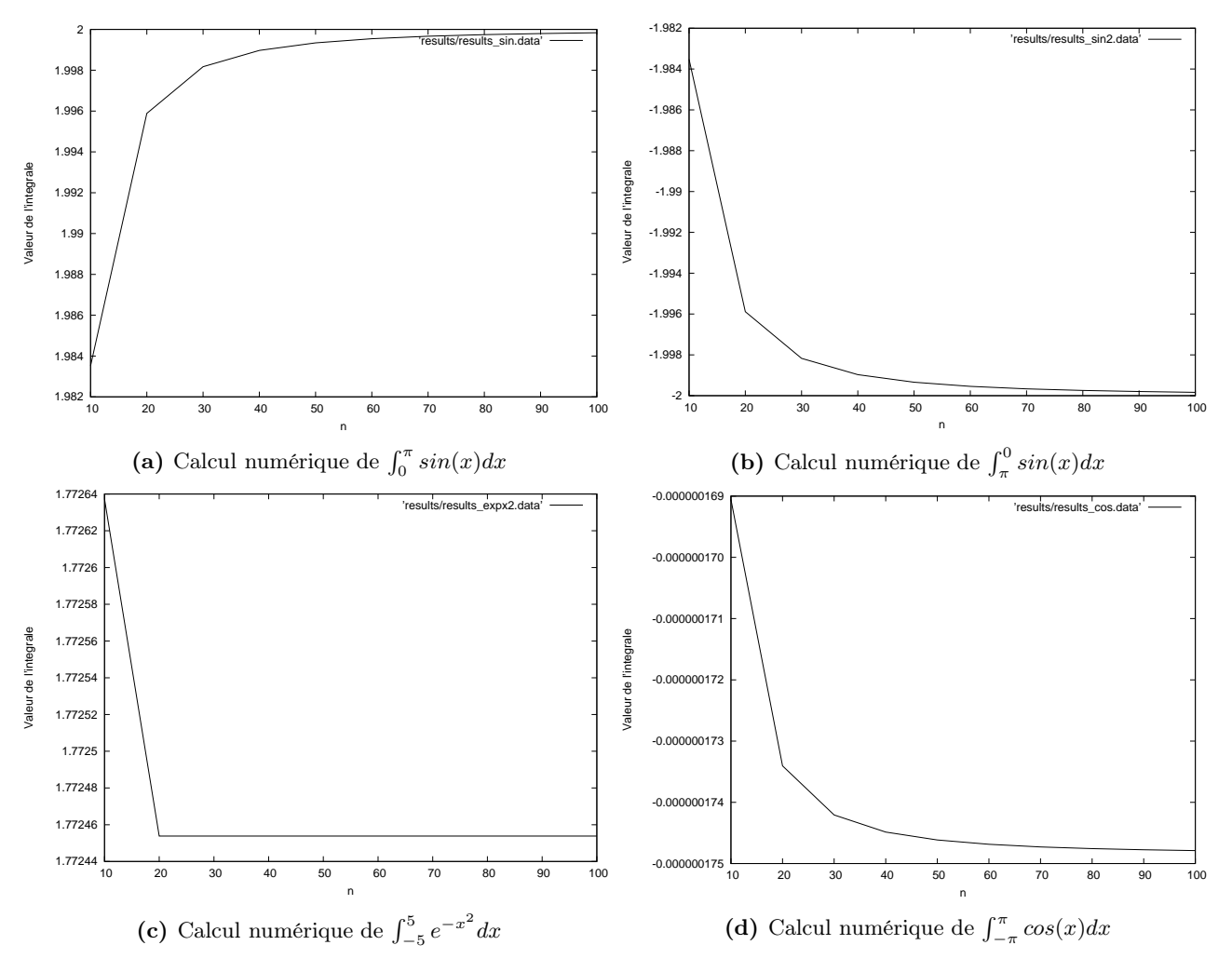

Figure 1: Calcul numérique de diverses intégrales en fonction du pas d'intégration

Trapeze 1D. On s'intéresse d'abord dans cette question au calcul d'intégrales à une dimension. On a tracé en figure 1 le résultat du calcul numérique de diverses intégrales en fonction du pas  $n$  d'intégration.

On remarque qu'on obtient généralement une précision de l'ordre de 10<sup>-2</sup> à partir de  $n = 20$  : la convergence est assez rapide dans un premier temps puis ralentit très fortement. Ceci est particulièrement visible sur des fonctions très "concentrées" sur un même intervalle, comme  $x \mapsto e^{-x^2}$ .

On notera aussi que l'intégrale de  $x \mapsto cos(x)$  sur  $[-\pi, \pi]$  (normalement nulle) est calculée avec une très grande précision, même si n est peu élevé. En effet, la fonction étant paire et l'intervalle d'intégration centré, il est probable que les erreurs positives et négatives se compensent.

On pourra noter que ces résultats ont été obtenus avec des réels en double précision. En effet, en simple précision, des variations dûes à la limite de précision apparaîssent lorsqu'on augmente n ou qu'on augmente trop la taille de l'intervalle d'intégration.

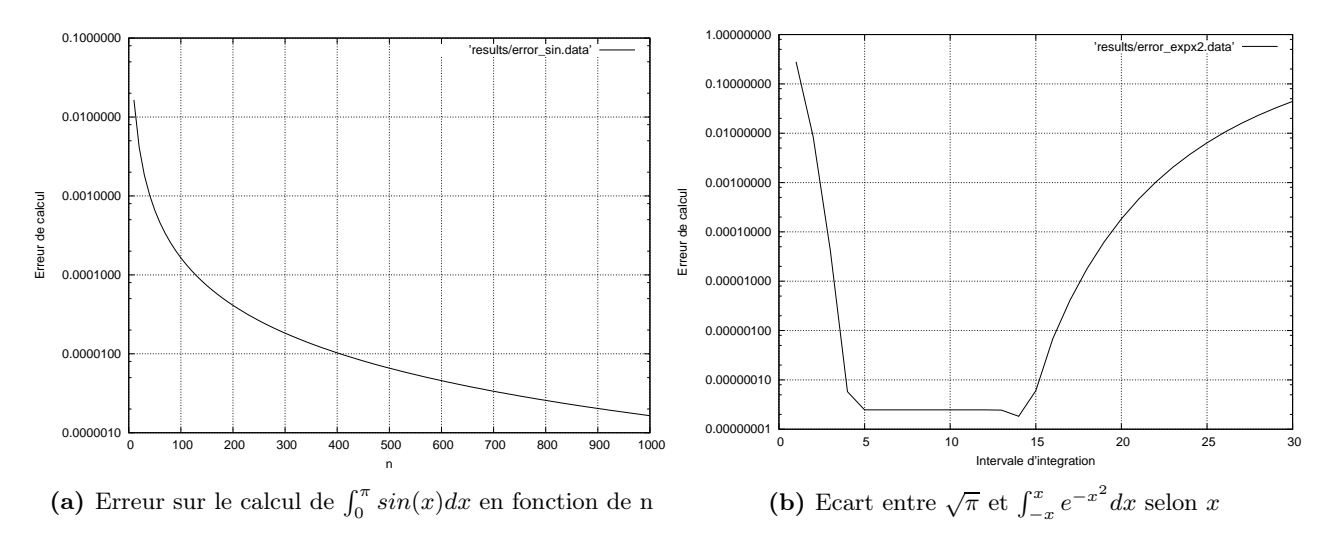

Figure 2: Erreurs de calcul numérique d'intégrales

On s'est intéressés dans un deuxième temps plus directement à l'erreur commise par l'algorithme. La figure 2 présente les résultats obtenus. En particulier, la figure 2a présente l'évolution de l'erreur du calcul de  $\int_0^{\pi} \sin(x) dx$  en fonction du pas n. On remarque que l'erreur devient inférieure à 10<sup>-4</sup> aux alentours de n = 130, mais qu'augmenter  $n$  devient de moins en moins profitable.

On a aussi essayé de représenter l'écart entre  $\sqrt{\pi}$  et  $\int e^{-x^2} dx$ , en fonction de l'intervalle d'intégration, à n fixé  $(n = 40)$ . La fonction étant très centrée, on remarque qu'on approche très rapidement de la valeur attendue (on a déjà une précision de 10<sup>−</sup><sup>7</sup> sur [−5; 5]). Cependant, si on continue d'augmenter la taille de l'intervalle, le pas d'intégration finit par être trop faible pour échantilloner correctement la fonction, ce qui provoque une augmentation de l'erreur pour  $x > 15$ .

On fera donc attention à adapter correctement le pas d'intégration à l'intervalle d'intégration considéré, ainsi qu'aux variations de la fonction.

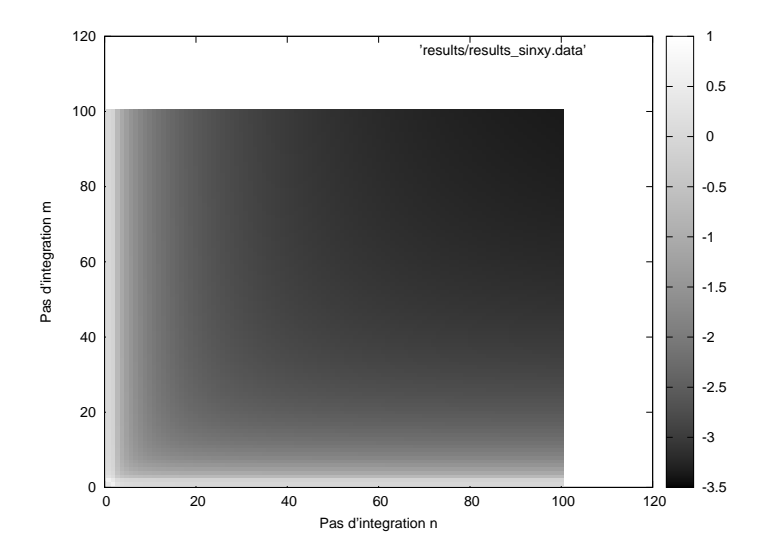

**Figure 3:** Erreur sur le calcul de  $\int_0^{\pi} \int_0^{\pi} \sin(xy) dx dy$  en fonction de *n* et *m* (log)

Trapeze 2D. On s'intéresse désormais à la généralisation de la méthode des trapèzes en deux dimensions. De la même façon que pour la partie précédente, on a tracé l'erreur obtenue sur le calcul de l'intégrale  $\int_0^{\pi} \int_0^{\pi} \sin(xy) dx dy$  en fonction de la valeur attendue (calculée numériquement par un logiciel tiers). Le résultat est présenté en figure 3. Comme attendu, l'erreur diminue lorsqu'on augmente  $n$  et  $m$ . En particulier, on obtient de meilleurs résultats si on augmente les deux de manière similaire, ce qui est dû au fait que la fonction est symétrique en x et y. On remarque que si n ou m est faible, alors l'erreur globale est assez élevée, indépendamment de l'autre paramètre. Encore une fois, on prendre n et m aux alentours de 100 afin d'obtenir un résultat précis à au moins 10<sup>−</sup><sup>3</sup> .

On notera que, comme précédemment, le calcul est fait en double précision. En simple précision, on remarque que les erreurs s'accumulent et provoquent une divergence lorsque n ou m devient trop élevé. En effet, lorsque les variations de f ne peuvent plus être représentées en simple précision, on perd la symétrie de f et les erreurs (réduites à des erreurs numériques) ne se compensent plus, ce qui provoque une accumulation des erreurs et une divergence.

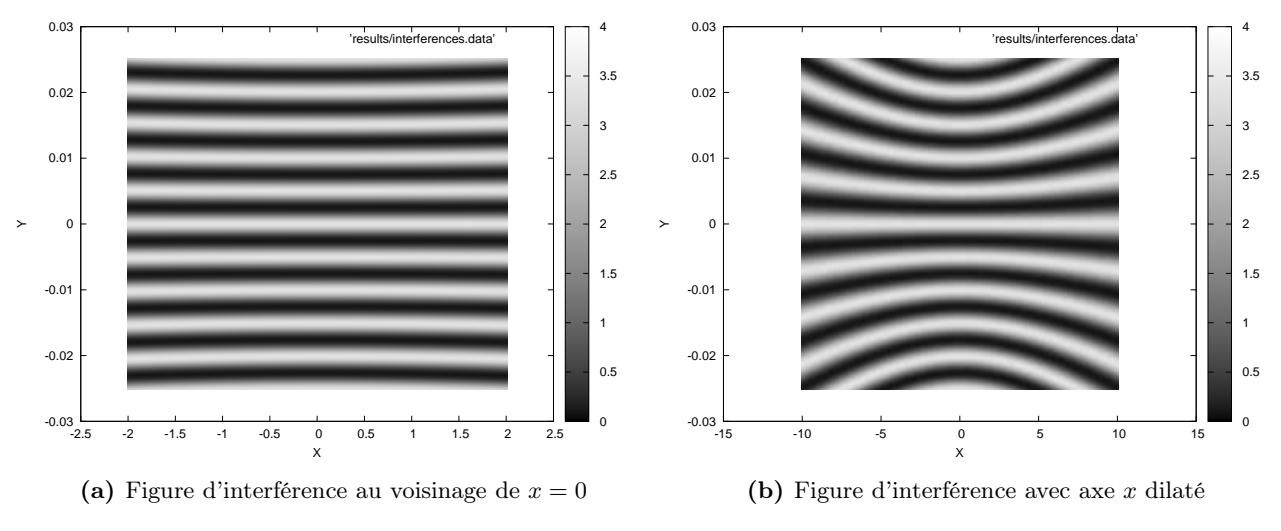

## 3 Application aux interférences

Figure 4: Figures d'interférence

Interférences. On applique maintenant l'algorithme réalisé à la question précédente au calcul d'une figure d'interférence. Les figures obtenues sont présentées en 4. On a en particulier tracé la figure au voisinage de  $x = 0$  (en figure 4a) puis en dilatant l'axe X en figure 4b.

Ceci permet d'observer que, si l'on se place loin de  $x = 0$ , le développement limité au premier ordre — qui prédit des franges rectilignes — n'est plus valable. On voit en effet apparaître des arcs d'hyperbole.

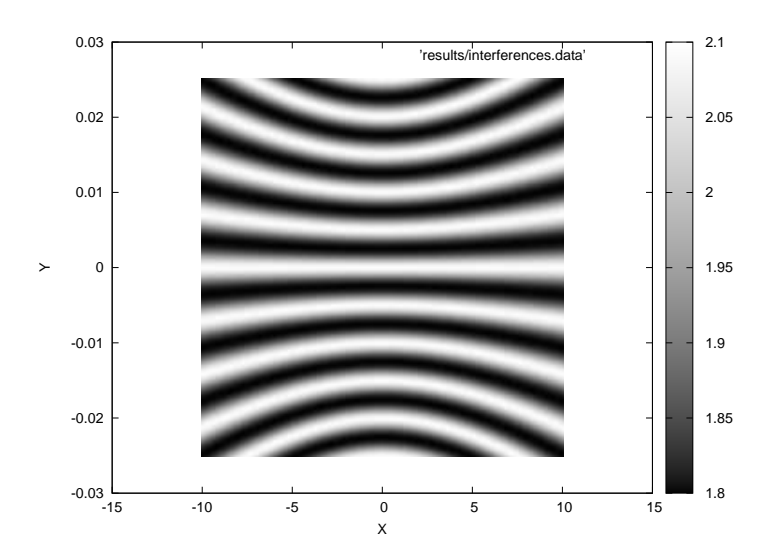

**Figure 5:** Figure d'interférence avec source large  $R_{max} = 1$ 

Domaine de cohérence. On essaie désormais d'augmenter la taille de la source pour observer l'effet de décohérence. La figure obtenue pour une source beaucoup plus large est présentée en figure 5. A première vue, la figure d'interférence est identique à la précédente. Cependant, ceci est du au fait que le logiciel utilisé pour tracer la courbe (GNUplot) étalonne automatiquement les couleurs pour afficher le minimum en noir et le maximum en blanc.

Si on regarde plus précisemment les valeurs obtenues, on remarque que l'amplitude des franges est beaucoup plus faible que précédemment, avec des minima plus élevés. Ceci se traduit en pratique par un contraste plus faible.

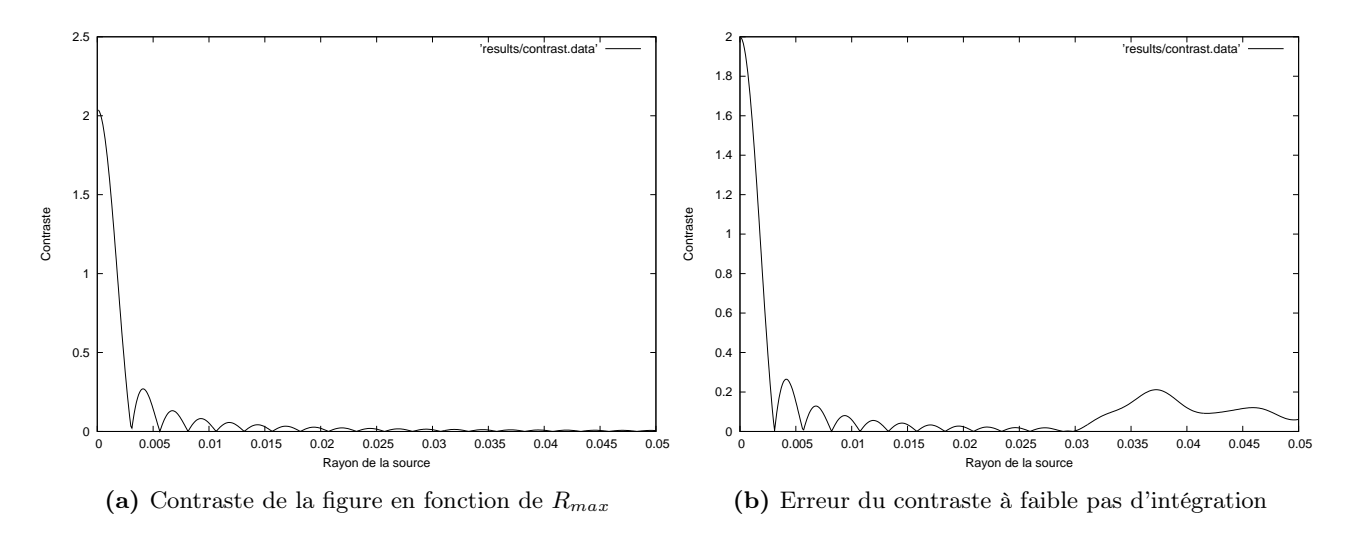

Figure 6: Calcul du contraste

Contraste. NOTE: Toutes les valeurs du contraste sont multipliées par un facteur 2 oublié dans la fonction d'intensité.

Pour éviter le problème rencontré dans la question précédente, on se propose maintenant d'étudier directement le contraste de la figure. On a tracé en figure 6a l'évolution du contraste en fonction de la taille de la source. On remarque que le contraste est en effet pratiquement nul à la taille de la source considérée dans la question précédente.

On a aussi tracé en figure 6b la même courbe que précédemment mais avec un pas d'intégration plus faible, pour rendre compte des erreurs de calcul. On observe en effet que, pour une source suffisament grande, les erreurs s'accumulent et le contraste, normalement presque nul, oscille de manière imprévisible.

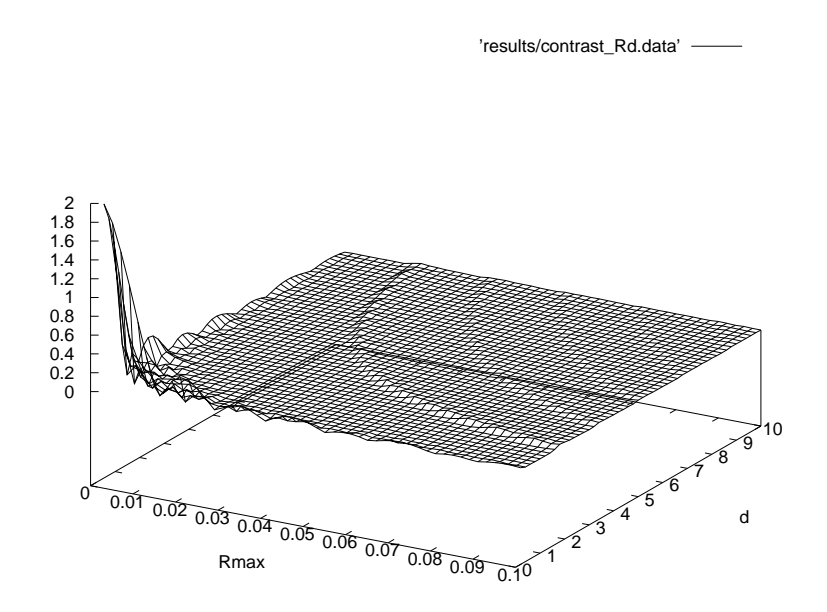

Figure 7: Variation du contraste en fonction de R et d

On peut aussi tracer la variation du contraste non seulement en fonction de R (rayon de la source) mais aussi de l'écart entre les fentes d, comme en figure 7. Ceci montre que R et d ont une influence similaire sur le contraste, et qu'il faut donc convenablement choisir d en fonction de R si on veut observer une galaxie (R fixé) par exemple.

Sources circulaires. On s'intéresse maintenant à diverses formes de sources à symétrie circulaire, et à un moyen de les distinguer. On a par exemple comparé une source circulaire uniforme comme celle étudiée précedemment à une source en anneau (d'intensité nulle au centre). On a cherché à distinguer ces sources par la première valeur de d (écartement entre les fentes) annulant le contraste. On trouve une valeur de  $d \simeq 3.1$ pour une source circulaire uniforme et  $d \approx 2.7$  pour une source en anneau.

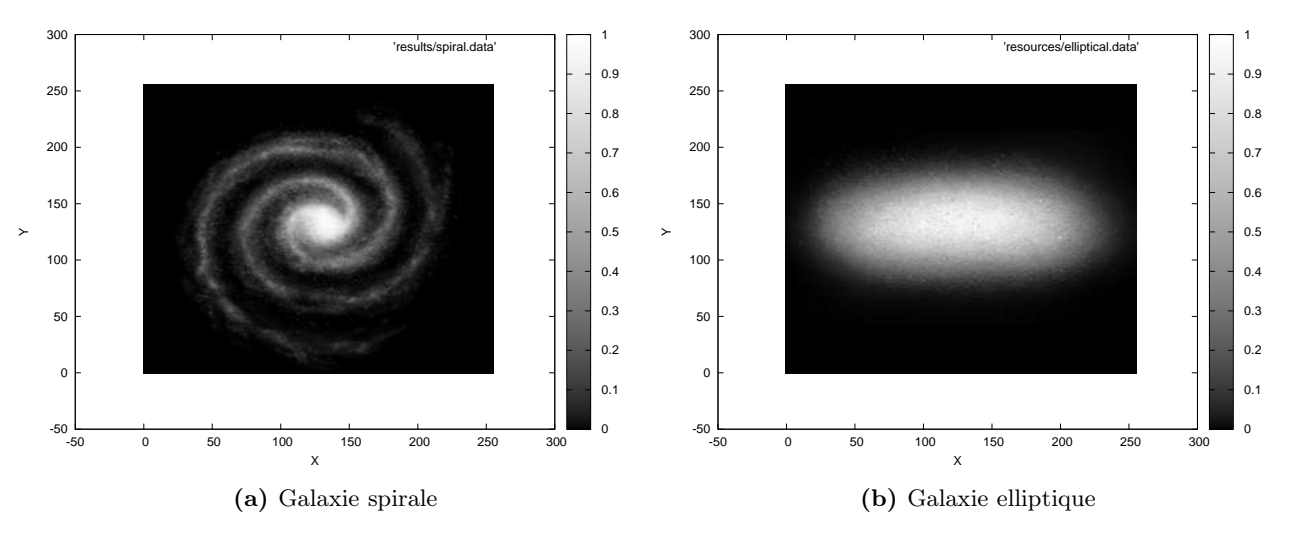

Figure 8: Sources en forme de galaxie

Sources diverses. Pour cette partie, des images en noir et blanc (obtenues sur Google) ont été pré-traitées (grâce à un programme OCaml) afin d'en extraire les données d'intensité lumineuse en chaque point. Ceci nous donne plusieurs formes de sources, présentées en figure 8. On charge ces fichiers en Fortran à l'aide de la fonction load\_file.

Pour obtenir une différence entre les deux sources, il faut se placer à une valeur de D (distance source-écran) très élevée, ce qui permet de faire varier le contraste plus précisément (la différence de forme étant très faible entre les deux sources). On obtient alors  $d \approx 167.5$  pour la galaxie spirale, et  $d \approx 157.7$  pour la galaxie elliptique,  $\hbar D = 10000$ . On peut cependant se demander si ces résultats ont vraiment du sens, car on se situe aux limites du modèle et des capacités de représentation.